# Slow Controls & Remote Shift Support

**HPS Collaboration Meeting** 

### **Slow Controls**

- No fundamental changes since last run
- Recent/ongoing activity:
  - Set up for new HPS collimator as surveyed
  - Replaced beam viewer camera near Faraday cup
- Beam Time Structure Channel 0 08/13/2020 00:26:36 Read: 4147 32 s / 600 s Ratio of 120 kHz to 250 MHz: 1.592 RMS below 2.00E8 Hz 0.16-120 kHz 250 MHz 0.0000E0 0.1 0.05 1E1 1E2 1E3 1E4 1E5 kilohertz

This was a particularly bad instance. The corresponding trigger timestamp plot was much less severe than HPS 2019.

8,052 nn

5.4605

0.0000

4.5110

Motor is at:

3.937 mm

5.9325

Dexpert

2,235 mm

6.4070

DWire scan

- Replacing Frascati power supplies breaker box (tripped a couple times during the past run, breaker box found to be faulty although may be coincidence)
- Updates for SVT DAQ Rogue-EPICS integration (see PF/Omar's talks)
- SVT related controls hardware (just HV/LV/Cooling?) will temporarily move to EEL and require minor network/EPICS updates
- Need to reestablish neutron detector controls

#### New feature:

- After the 2019 HPS run, we added an always-on measurement of beam time structure
  - based on few PMTs near the beamline and 200-ps TDC readout in continuous mode
  - 10 kHz 1 GHz bandwidth, used for months during CLAS running last year

## Remote Shift Support

- The current Hall-B/CLAS12/HPS plan
  - Remote VNC clients, VNC servers running on Hall B machines
  - See the "Remote Shifts" tab on the run wiki for documentation
    - Currently just connection instructions, to be expanded
    - https://wiki.jlab.org/hps-run/index.php/
       The HPS Run Wiki#tab=Remote Shifts
  - All the usual monitoring tools run the same as locally as user=hpsrun, just in VNC
    - Strip charts, EPICS screens, alarm handler, monitoring plots
  - 24-7 Bluejeans meeting for communication with counting house (and whoever else joins)
- Web-based stuff
  - CLAS got by with only web-based tools for previous remote shifts
    - <a href="https://wiki.jlab.org/clas12-run/index.php/Run Group F#tab=Remote Shifts">https://wiki.jlab.org/clas12-run/index.php/Run Group F#tab=Remote Shifts</a>
  - But is switching to remote desktop for the next run for full accessibility
  - To get a non-2-factored website for some new online application (e.g. Jeremy's new online reconstruction), requirements need to be known and discussed with IT group

#### The HPS Run Wiki

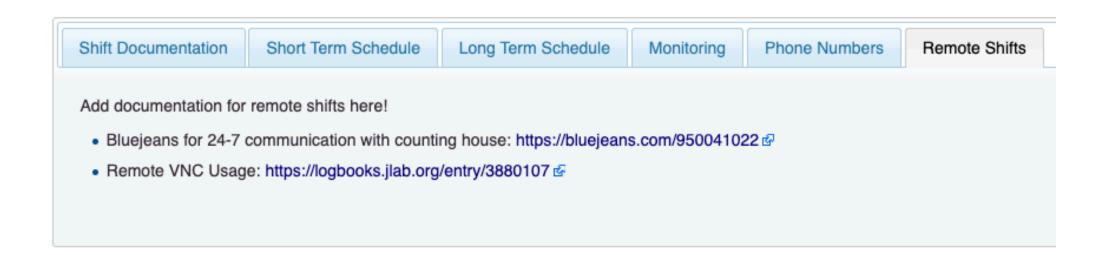

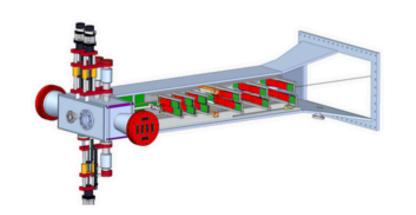

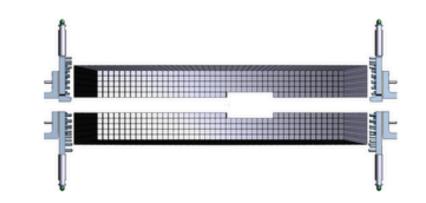

#### Bluejeans

- Permanent connection for communication and screen sharing bety
- https://bluejeans.com/950041022 ☑
- Or, on a clonpc## as user=clasrun, in a terminal run "bluejeans"
- For audio in the counting house, for now we can use one of the rare

#### WebOPI

- Requires CUE login
- Beamline Overview
- BONuS RTPC Overview

#### Strip Charts

- · Requires CUE login
- Upstream/Midstream Halo Counters ☑
- Downstream Halo Counters &
- Beam Currents 丞
- BPM Positions 丞
  - Note: All BPM axes now go from -2.0 to +1.0 mm
- empty

#### Monitoring Histograms

- . Changing the reference run/logentry requires updating the URL by t
- Reference, current, and 5 most recent runs 

  for runs WITHOUT the

## Remote Shift Support - Remote Desktops

- Many people have been relying on remote desktops regularly for years for access to Hall B online
  - local/remote staff/collaborators, some in Europe, both Hall-B supported VNC and IT-supported VDI
- Requirements:
  - active JLab CUE computing account
  - 2-factor authentication to the hall gateway, register via a ServiceNow request at <a href="https://cc.jlab.org">https://cc.jlab.org</a>
  - a VNC client/viewer installed on your computer (e.g. TigerVNC for Linux, Safari or RealVNC for OSX)
  - a "decent" network connection
- A more lab-wide setup may be being considered
  - VMWare VDI, a much more modern remote desktop software
    - supported by JLab IT division currently for many groups
    - requirements: same as VNC, just a different client to install
    - probably some details to work out for expansion to remote shifts

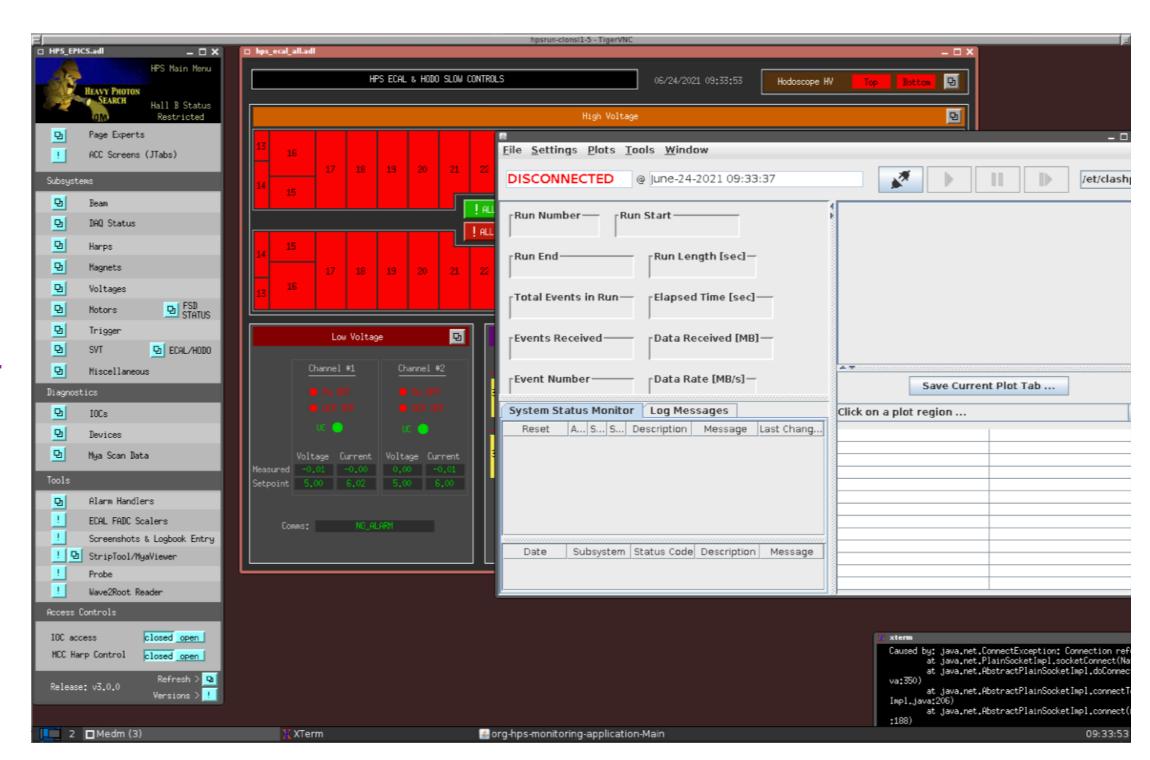